new/usr/src/uts/common/vm/seg\_dev.c  $\blacksquare$ new/usr/src/uts/common/vm/seg\_dev.c 59 #include <sys/debug.h> 113437 Fri May 8 18:04:49 2015 60 #include <sys/ddidevmap.h> new/usr/src/uts/common/vm/seq dev.c 61 #include <sys/ddi\_implfuncs.h> use NULL setpagesize segop as a shorthand for ENOTSUP 62 #include <sys/lgrp.h> Instead of forcing every segment driver to implement a dummp function to return (hopefully) ENOTSUP, handle NULL setpagesize segop function pointer 64 #include <vm/page.h> as "return ENOTSUP" shorthand.  $65$  #include < $vm/hat.h$ > 66 #include <vm/as.h>  $1 / *$ 67 #include <vm/seg.h>  $2$   $*$  CDDL HEADER START 68 #include <vm/seq dev.h>  $3 *$ 69 #include <vm/seq kp.h> 70 #include <vm/seg\_kmem.h> 4 \* The contents of this file are subject to the terms of the 5 \* Common Development and Distribution License (the "License"). 71 #include <vm/vpage.h> 6 \* You may not use this file except in compliance with the License.  $7^{\circ}$ 73 #include <sys/sunddi.h> 8 \* You can obtain a copy of the license at usr/src/OPENSOLARIS.LICENSE 74 #include <sys/esunddi.h> 9 \* or http://www.opensolaris.org/os/licensing. 75 #include <sys/fs/snode.h> 10 \* See the License for the specific language governing permissions  $11 * and limitations under the License.$ 78 #if DEBUG  $12 *$ 13 \* When distributing Covered Code, include this CDDL HEADER in each 79 int segdev debug; 14 \* file and include the License file at usr/src/OPENSOLARIS.LICENSE. 80 #define DEBUGF(level, args) { if (segdev\_debug >= (level)) cmn\_err args; } 15 \* If applicable, add the following below this CDDL HEADER, with the  $81$  #else 16 \* fields enclosed by brackets "[]" replaced with your own identifying 82 #define DEBUGF(level, args) 17 \* information: Portions Copyright [yyyy] [name of copyright owner] 83 #endif  $78.7$ 19 \* CDDL HEADER END 85 /\* Default timeout for devmap context management \*/  $20 * /$ 86 #define CTX\_TIMEOUT\_VALUE 0  $22/$ 88 #define HOLD DHP LOCK(dhp) if (dhp->dh flags & DEVMAP ALLOW REMAP) \ 23 \* Copyright 2010 Sun Microsystems, Inc. All rights reserved. { mutex enter(&dhp->dh lock); } 89 24 \* Use is subject to license terms.  $25 * 1$ 91 #define RELE DHP LOCK(dhp) if (dhp->dh flags & DEVMAP ALLOW REMAP) \  $\frac{1}{2}$  mutex\_exit(&dhp->dh\_lock); } 92  $27/$ Copyright (c) 1984, 1986, 1987, 1988, 1989 AT&T \*/ All Rights Reserved \*/  $28/$ 94 #define round\_down\_p2(a, s)  $((a) \& -(s) - 1)$  $((a) + (s) - 1) \& (s) - 1)$ 95 #define round\_up\_p2(a, s)  $30/$ 31 \* University Copyright- Copyright (c) 1982, 1986, 1988  $97/$ 32 \* The Regents of the University of California 98 \* VA\_PA\_ALIGNED checks to see if both VA and PA are on pgsize boundary 33 \* All Rights Reserved 99 \* VA PA PGSTZE ALIGNED check to see if VA is aligned with PA w.r.t. pasize  $34 *$  $100 *$ / 101 #define VA\_PA\_ALIGNED(uvaddr, paddr, pgsize)<br>102 (((uvaddr | paddr) & (pgsize - 1)) == 0) 35 \* University Acknowledgment- Portions of this document are derived from 36 \* software developed by the University of California, Berkeley, and its 37 \* contributors. 103 #define VA\_PA\_PGSIZE\_ALIGNED(uvaddr, paddr, pgsize)  $38 * /$  $((\overline{(uvaddr \land \overline{paddr}) \& (\overline{pqsize} - 1)) == 0)$  $104$  $40/$  $106$  #define  $v$ pgtob $(n)$  $((n) * size of (struct space))$  /\* For brevity \*/ 41 \* VM - segment of a mapped device. 108 #define VTOCVP(vp)  $(VTOS(vp) \rightarrow s \text{ commonvp})$  /\* we "know" it's an snode \*/  $42 *$ 43 \* This segment driver is used when mapping character special devices.  $44 * 7$ 110 static struct devmap ctx \*devmapctx list = NULL; 111 static struct devmap\_softlock \*devmap\_slist = NULL; 46 #include <sys/types.h> 47 #include <sys/t lock.h>  $113 /$ 48 #include <sys/sysmacros.h> 114 \* mutex, vnode and page for the page of zeros we use for the trash mappings. 115 \* One trash page is allocated on the first ddi\_umem\_setup call that uses it 49 #include <sys/vtrace.h> 116 \* XXX Eventually, we may want to combine this with what segnf does when all 50 #include <sys/systm.h> 117 \* hat layers implement HAT\_NOFAULT. 51 #include <sys/ymsystm.h>  $118 *$ 52 #include <sys/mman.h> 53 #include <sys/errno.h> 119 \* The trash page is used when the backing store for a userland mapping is 54 #include <sys/kmem.h> 120 \* removed but the application semantics do not take kindly to a SIGBUS. 55 #include <sys/cmn\_err.h> 121 \* In that scenario, the applications pages are mapped to some dummy page 56 #include <sys/vnode.h> 122 \* which returns garbage on read and writes go into a common place. 123 \* (Perfect for NO\_FAULT semantics) 57 #include <sys/proc.h> 124 \* The device driver is responsible to communicating to the app with some 58 #include <sys/conf.h>

 $\mathbf{\cdot}$ 

## **new/usr/src/uts/common/vm/seg\_dev.c**

<sup>126</sup> \* corrective action.

**<sup>3</sup>**

```
127 * We can also use an anonymous memory page as there is no requirement to
128 * keep the page locked, however this complicates the fault code. RFE.
129 * /130 static struct vnode trashvp;
131 static struct page *trashpp;
133 /* Non-pageable kernel memory is allocated from the umem_np_arena. */
134 static vmem t *umem np arena;
136 /* Set the cookie to a value we know will never be a valid umem_cookie */
137 #define DEVMAP_DEVMEM_COOKIE ((ddi_umem_cookie_t)0x1)
139 /*
140 * Macros to check if type of devmap handle
141 */
142 #define cookie_is_devmem(c) (0) == (strugt ddi
             (2) = (struct ddi umem cookie *)DEVMAP DEVMEM COOKIE)
145 #define cookie_is_pmem(c)<br>146 ((c) == (struct do
            146 ((c) == (struct ddi_umem_cookie *)DEVMAP_PMEM_COOKIE)
148 #define cookie_is_kpmem(c) (!cookie_is_devmem(c) && !cookie_is_pmem(c) &&\
            ((c)-\overline{type} == KMEM_PAGEABLE))
151 #define dhp_is_devmem(dhp) \
             152 (cookie_is_devmem((struct ddi_umem_cookie *)((dhp)->dh_cookie)))
154 #define dhp_is_pmem(dhp)<br>155 (cookie is pmem(
             155 (cookie_is_pmem((struct ddi_umem_cookie *)((dhp)->dh_cookie)))
157 #define dhp_is_kpmem(dhp) \
            158 (cookie_is_kpmem((struct ddi_umem_cookie *)((dhp)->dh_cookie)))
```
<sup>125</sup> \* other mechanism that such remapping has happened and the app should take

```
160 /*
161 * Private seg op routines.
162 \div /<br>163 static int
163 static int segdev_dup(struct seg *, struct seg *);<br>164 static int segdev_unmap(struct seg *, caddr_t, size
164 static int segdev_unmap(struct seg *, caddr_t, size_t);<br>165 static void segdev free(struct seg *);
                                segdev_free(\text{struct seg }*);
166 static faultcode_t segdev_fault(struct hat *, struct seg *, caddr_t, size_t, 167 enum fault_type, enum seg_rw);
 167 enum fault_type, enum seg_rw);
168 static faultcode_t segdev_faulta(struct seg *, caddr_t);
169 static int segdev_setprot(struct seg \ast, caddr_t, size_t, uint_t);<br>170 static int segdev checkprot(struct seg \ast, caddr t, size t, uint t
170 static int segdev_checkprot(struct seg *, caddr_t, size_t, uint_t);<br>171 static void segdev badop(void);
171 static void segdev_badop(void);<br>172 static int segdev sync(struct s
172 static int segdev_sync(struct seg *, caddr_t, size_t, int, uint_t);<br>173 static size_t segdev_incore(struct seg *, caddr_t, size_t, char *);
173 static size_t segdev_incore(struct seg *, caddr_t, size_t, char *);<br>174 static int segdev lockop(struct seg *, caddr t, size t, int, int
174 static int segdev_lockop(struct seg *, caddr_t, size_t, int, int, 175
175 ulong_t *, size_t);<br>176 static int seqdev qetprot(struct so
176 static int segdev_getprot(struct seg *, caddr_t, size_t, uint_t *);<br>177 static u_offset_t segdev_getoffset(struct seg *, caddr_t);
177 static u_{0}ffset_t segdev_getoffset(struct seg *, caddr_t);<br>178 static int segdev gettype(struct seg *, caddr t);
178 static int segdev_gettype(struct seg *, caddr_t);<br>179 static int segdev getyp(struct seg *, caddr t, sti
179 static int segdev_getvp(struct seg *, caddr_t, struct vnode **);<br>180 static int segdev advise(struct seg *, caddr t, size t, uint t);
180 static int segdev_advise(struct seg *, caddr_t, size_t, uint_t);<br>181 static void segdev dump(struct seg *);
181 static void segdev_dump(struct seg *);<br>182 static int segdev pagelock(struct seg
182 static int segdev_pagelock(struct seg *, caddr_t, size_t, 183
                                      struct page ***, enum lock_type, enum seg_rw);
184 static int
184 static int segdev_setpagesize(struct seg \overline{x}, caddr_t, size_t, uint_t);<br>184 static int segdev getmemid(struct seg \overline{x}, caddr t, memid t \overline{x});
                                seqdev qetmemid(struct seq *, caddr t, memid t *);
```
<sup>186</sup> /\* <sup>187</sup> \* XXX this struct is used by rootnex\_map\_fault to identify

```
188 * the segment it has been passed. So if you make it 189 * "static" you'll need to fix rootnex map fault.
```
"static" you'll need to fix rootnex map fault.

#### **new/usr/src/uts/common/vm/seg\_dev.c<sup>4</sup>**

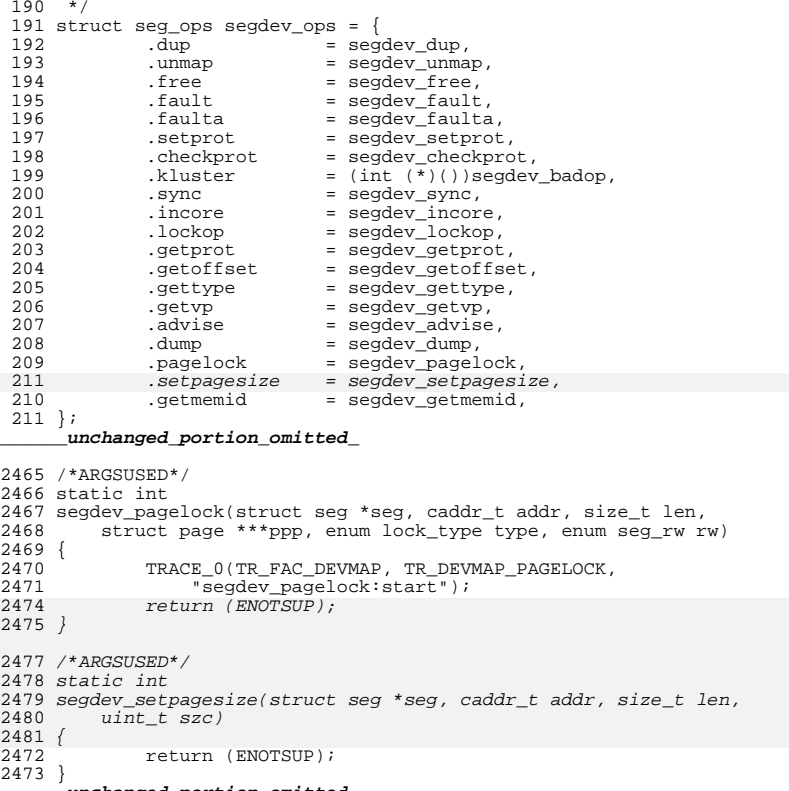

**\_\_\_\_\_\_unchanged\_portion\_omitted\_**

new/usr/src/uts/common/vm/seg kpm.c  $\blacksquare$ 59 #include <sys/bitmap.h> 9308 Fri May 8 18:04:49 2015 new/usr/src/uts/common/vm/seq kpm.c use NULL setpagesize segop as a shorthand for ENOTSUP Instead of forcing every segment driver to implement a dummp function to return (hopefully) ENOTSUP, handle NULL setpagesize segop function pointer as "return ENOTSUP" shorthand.  $65$  #include < $vm/hat.h$ 66 #include <vm/as.h>  $1 / *$ 67 #include <vm/seg.h>  $2$   $*$  CDDL HEADER START  $3 *$ 4 \* The contents of this file are subject to the terms of the  $70/$ 5 \* Common Development and Distribution License, Version 1.0 only \* (the "License"). You may not use this file except in compliance 6 \* with the License.  $73 *$  $7^{\circ}$  $8 *$ 9 \* You can obtain a copy of the license at usr/src/OPENSOLARIS.LICENSE 10 \* or http://www.opensolaris.org/os/licensing. 76 11 \* See the License for the specific language governing permissions 12 \* and limitations under the License.  $78 *$  $13$ 79 14 \* When distributing Covered Code, include this CDDL HEADER in each 80 15 \* file and include the License file at usr/src/OPENSOLARIS.LICENSE. 16 \* If applicable, add the following below this CDDL HEADER, with the 17 \* fields enclosed by brackets "[]" replaced with your own identifying 18 \* information: Portions Copyright [yyyy] [name of copyright owner]  $19 *$ 20 \* CDDL HEADER END  $21 * /$  $22/$  $R$  $R$   $*$ 23 \* Copyright 2006 Sun Microsystems, Inc. All rights reserved. 24 \* Use is subject to license terms.  $25 *1$  $27/$ 28 \* Kernel Physical Mapping (kpm) segment driver (segkpm).  $94$  \*  $95 * 7$ 29 30 \* This driver delivers along with the hat\_kpm\* interfaces an alternative 31 \* mechanism for kernel mappings within the 64-bit Solaris operating system, 32 \* which allows the mapping of all physical memory into the kernel address 33 \* space at once. This is feasible in 64 bit kernels, e.g. for Ultrasparc II 34 \* and beyond processors, since the available VA range is much larger than  $100 / *$ 35 \* possible physical memory. Momentarily all physical memory is supported, 36 \* that is represented by the list of memory seqments (memseqs).  $102 *1$  $37 *$ 38 \* Segkpm mappings have also very low overhead and large pages are used  $104$ 39 \* (when possible) to minimize the TLB and TSB footprint. It is also 105 static void 40 \* extentable for other than Sparc architectures (e.g. AMD64). Main 106 static int 41 \* advantage is the avoidance of the TLB-shootdown X-calls, which are  $107$ 42 \* normally needed when a kernel (global) mapping has to be removed.  $108$ 43 44 \* First example of a kernel facility that uses the segkpm mapping scheme 45 \* is seg\_map, where it is used as an alternative to hat\_memload(). 111 .fault .dump 46 \* See also hat layer for more information about the hat\_kpm\* routines. 112 47 \* The kpm facilty can be turned off at boot time (e.g.  $\sqrt{etc}/s$ ystem). 113 .pagelock  $48 * /$  $115 \text{ if } 0$ 50 #include <sys/types.h>  $51$  #include <sys/param.h> 117 .dup 52 #include <sys/sysmacros.h> 118 unman 53 #include <sys/systm.h> 119 .free 54 #include <sys/vnode.h> 120 .faulta 55 #include <sys/cmn\_err.h> 121 .setprot 56 #include <sys/debug.h>  $122.$ .checkprot 57 #include <sys/thread.h>  $123$ .kluster  $58$  #include  $\langle$ sys/cpuvar.h>  $124$ sync

new/usr/src/uts/common/vm/seg kpm.c

60 #include <sys/atomic.h> 61 #include <sys/lgrp.h> 63 #include <vm/seq kmem.h> 64 #include <vm/seg\_kpm.h> 68 #include <vm/page.h> 71 \* Global kpm controls. 72 \* See also platform and mmu specific controls. 74 \* kpm enable -- global on/off switch for segkpm. 75 \* . Set by default on 64bit platforms that have kpm support. \* Will be disabled from platform layer if not supported. 77 \* . Can be disabled via /etc/system. \* kpm\_smallpages -- use only regular/system pagesize for kpm mappings. \* . Can be useful for critical debugging of kpm clients. 81 \* . Set to zero by default for platforms that support kpm large pages. 82 \* The use of kpm large pages reduces the footprint of kpm meta data 83 \* and has all the other advantages of using large pages (e.g TLB  $84$  \* miss reduction). 85 \* . Set by default for platforms that don't support kpm large pages or 86 \* where large pages cannot be used for other reasons (e.g. there are 87 \* only few full associative TLB entries available for large pages). 89 \* segmap\_kpm -- separate on/off switch for segmap using segkpm: 90 \* . Set by default. 91 \* . Will be disabled when kpm enable is zero. 92 \* . Will be disabled when MAXBSIZE != PAGESIZE. 93 \* . Can be disabled via /etc/system. 96 int kpm enable =  $1$ ; 97 int  $kpm$  smallpages = 0; 98 int segmap\_kpm =  $1$ ; 101 \* Private seg op routines. 103 faultcode\_t segkpm\_fault(struct hat \*hat, struct seg \*seg, caddr\_t addr, size\_t len, enum fault\_type type, enum seg\_rw rw);  $segkm \, \text{dump} (\text{struct seq *})$ ; segkpm\_pagelock(struct seg \*seg, caddr\_t addr, size\_t len, struct page \*\*\*page, enum lock\_type type,  $enum$  seq rw rw); 110 static struct seq ops seqkpm ops = {  $=$  seqkpm fault, = segkpm\_dump,  $=$  segkpm pagelock, 114 //#ifndef SEGKPM SUPPORT 116 #error FIXME: define nop  $=$  non.  $=$  nop,  $=$  nop,  $=$  nop,  $=$  nop,  $=$  nop,  $=$  nop.  $= nop.$ 

 $\sim$ 

### **new/usr/src/uts/common/vm/seg\_kpm.c<sup>3</sup>**

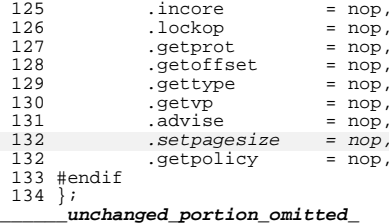

## new/usr/src/uts/common/vm/seg spt.c

### 

82299 Fri May 8 18:04:49 2015 new/usr/src/uts/common/vm/seg\_spt.c use NULL setpagesize segop as a shorthand for ENOTSUP Instead of forcing every segment driver to implement a dummp function to return (hopefully) ENOTSUP, handle NULL setpagesize segop function pointer as "return ENOTSUP" shorthand. 

unchanged\_portion\_omitted\_

85 static int segspt\_shmdup(struct seg \*seg, struct seg \*newseg); 86 static int segspt\_shmunmap(struct seg \*seg, caddr\_t raddr, size\_t ssize); 87 static void segspt shmfree(struct seg \*seg); 88 static faultcode\_t\_segspt\_shmfault(struct hat \*hat, struct seg \*seg,  $89$ caddr\_t addr, size\_t len, enum fault\_type type, enum seg\_rw rw); 90 static faultcode t segspt shmfaulta struct seg \*seg, caddr t addr); 91 static int segspt\_shmsetprot(register struct seg \*seg, register caddr\_t addr, register size\_t len, register uint\_t prot); 92 93 static int segspt\_shmcheckprot(struct seg \*seg, caddr\_t addr, size\_t size, 94  $uint_t$  prot); 95 static int segspt shmkluster(struct seg \*seg, caddr\_t addr, ssize\_t delta); 96 static size\_t segspt\_shmincore(struct seg \*seg, caddr\_t addr, size\_t len, register char  $*vec$ ); 97 98 static int segspt\_shmsync(struct seg \*seg, register caddr\_t addr, size\_t len, 99 int attr, uint\_t flags); 100 static int segspt\_shmlockop(struct seg<sup>-\*</sup>seg, caddr\_t addr, size\_t len, 101 int attr, int op, ulong  $t$  \*lockmap, size  $t$  pos); 102 static int segspt\_shmgetprot(struct seg \*seg, caddr\_t addr, size\_t len, 103 uint\_t \*protv); 104 static u offset t segspt shmgetoffset(struct seg \*seg, caddr t addr); 105 static int segspt\_shmgettype(struct seg \*seg, caddr\_t addr); 106 static int segspt\_shmgetvp(struct seg \*seg, caddr\_t\_addr, struct vnode \*\*vpp);<br>107 static int segspt\_shmadvise(struct seg \*seg, caddr t addr, size t len, 108 uint t behav); 109 static void segspt\_shmdump(struct seg \*seg); 110 static int segspt\_shmpagelock(struct seg \*, caddr\_t, size\_t, struct page \*\*\*, enum lock\_type, enum seg\_rw); 111 112 static int seqspt shmsetpgsz(struct seq<sup>\*</sup>, caddr t, size t, uint t); 112 static int segspt\_shmgetmemid(struct seg \*, caddr\_t, memid\_t \*); 113 static lgrp\_mem\_policy\_info\_t \*segspt\_shmgetpolicy(struct seg \*, caddr\_t); 115 struct seg\_ops segspt\_shmops = {  $=$  segspt\_shmdup, 116 .dup  $117$  $=$  seqspt shmunmap, .unmap  $=$  segspt\_shmfree, 118 .free fault  $=$  seqspt shmfault, 119  $120$ .faulta  $=$  segspt shmfaulta 121 .setprot  $=$  segspt shmsetprot,  $122$ .checkprot = segspt\_shmcheckprot, 123 = segspt shmkluster, kluster 124 .sync = segspt\_shmsync, 125 .incore  $=$  segspt shmincore, .lockop = segspt\_shmlockop, 126 127 .getprot = segspt\_shmgetprot, 128 .getoffset  $=$  segspt shmqetoffset, 129 .gettype = segspt\_shmgettype, = segspt\_shmgetvp, 130 .getvp  $131$  $=$  segspt shmadvise, .advise 132 .dump  $=$  segspt shmdump, = segspt\_shmpagelock,  $133$ .pagelock 135  $=$  segspt shmsetpgsz, .setpagesize  $=$  segspt\_shmgetmemid, 134 .getmemid 135 .getpolicy = segspt\_shmgetpolicy,  $136$  } ; unchanged\_portion\_omitted\_

## new/usr/src/uts/common/vm/seg spt.c

 $\blacksquare$ 

2952 /\*ARGSUSED\*/  $2953$  void 2954 segspt\_shmdump(struct seg \*seg)  $2955$  { 2956  $/*$  no-op for ISM seqment \*/  $2959$  } 2961 /\*ARGSUSED\*/ 2962 static faultcode t 2963 segspt shmsetpgsz(struct seg \*seg, caddr t addr, size t len, uint t szc)  $2964$  { 2965 return (ENOTSUP); 2957 } \_unchanged\_portion\_omitted\_

# new/usr/src/uts/common/vm/vm\_seg.c

55144 Fri May 8 18:04:49 2015 new/usr/src/uts/common/vm/vm\_seg.c use NULL setpagesize segop as a shorthand for ENOTSUP Instead of forcing every segment driver to implement a dummp function to return (hopefully) ENOTSUP, handle NULL setpagesize segop function pointer as "return ENOTSUP" shorthand. 

 $\mathbf{1}$ 

 $\_unchanged\_portion\_omitted\_$ 

2006 int

2007 segop\_setpagesize(struct seg \*seg, caddr\_t addr, size\_t len, uint\_t szc)<br>2008 { 2009 if (seg->s ops->setpagesize ==  $NULL$ )

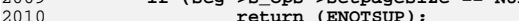

2009  $VERIFY3P (seg->s_ops->setpagesize, !=, NULL);$ 

2012 return (seg->s\_ops->setpagesize(seg, addr, len, szc));

 $2013$ }

unchanged\_portion\_omitted\_

# new/usr/src/uts/i86xpv/vm/seg\_mf.c

 $\mathbf{1}$ 

16536 Fri May 8 18:04:50 2015 new/usr/src/uts/i86xpv/vm/seg\_mf.c use NULL setpagesize segop as a shorthand for ENOTSUP Instead of forcing every segment driver to implement a dummp function to return (hopefully) ENOTSUP, handle NULL setpagesize segop function pointer as "return ENOTSUP" shorthand. 

unchanged\_portion\_omitted\_

485 /\*ARGSUSED\*/ 486 static int 487 segmf setpagesize(struct seg \*seg, caddr t addr, size t len, uint t szc)  $488$  { 489 return (ENOTSUP);  $490$  } 485 static int 486 segmf\_getmemid(struct seg \*seg, caddr\_t addr, memid\_t \*memid)  $487$  { 488 struct segmf\_data \*data = seg->s\_data; 490 memid->val[0] =  $(uintptr_t)VTOCVP(data->vp);$ <br>memid->val[1] =  $(uintptr_t)seg_page(seg, addr);$ 491 492 return  $(0)$ ;  $493$ } unchanged portion omitted

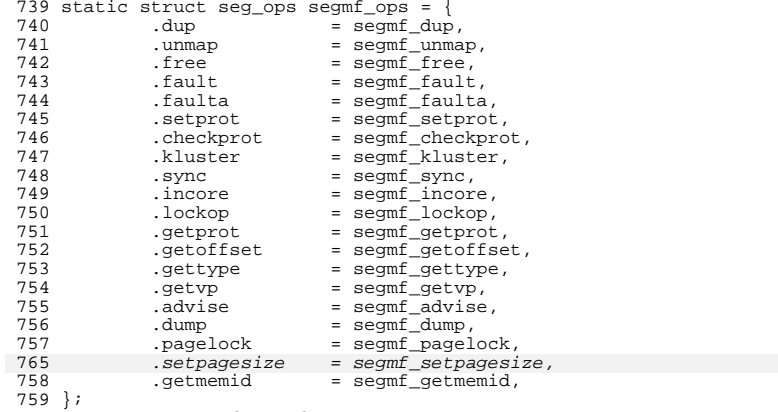

 $\hspace{0.1cm}\rule{0.7cm}{0.8cm}\hspace{0.1cm}$  unchanged\_portion\_omitted\_

new/usr/src/uts/sparc/v9/vm/seg nf.c 11638 Fri May 8 18:04:50 2015 new/usr/src/uts/sparc/v9/vm/seg\_nf.c use NULL setpagesize segop as a shorthand for ENOTSUP Instead of forcing every segment driver to implement a dummp function to return (hopefully) ENOTSUP, handle NULL setpagesize segop function pointer as "return ENOTSUP" shorthand.  $1 / *$  $2$   $*$  CDDL HEADER START  $3 *$ 4 \* The contents of this file are subject to the terms of the 5 \* Common Development and Distribution License (the "License"). 6 \* You may not use this file except in compliance with the License.  $7^{\circ}$ 8 \* You can obtain a copy of the license at usr/src/OPENSOLARIS.LICENSE 9 \* or http://www.opensolaris.org/os/licensing. 10 \* See the License for the specific language governing permissions  $11 * and limitations under the License.$  $12 *$ 13 \* When distributing Covered Code, include this CDDL HEADER in each 14 \* file and include the License file at usr/src/OPENSOLARIS.LICENSE. 15 \* If applicable, add the following below this CDDL HEADER, with the 16 \* fields enclosed by brackets "[]" replaced with your own identifying 17 \* information: Portions Copyright [yyyy] [name of copyright owner]  $18.7$ 19 \* CDDL HEADER END  $20 * /$  $21/$ 22 \* Copyright 2006 Sun Microsystems, Inc. All rights reserved. 23 \* Use is subject to license terms.  $24 *1$ 26 /\* Copyright (c) 1983, 1984, 1985, 1986, 1987, 1988, 1989 AT&T \*/ 27 /\* All Rights Reserved \*/  $29/$ 30 \* Portions of this source code were derived from Berkeley 4.3 BSD 31 \* under license from the Regents of the University of California.  $32 * 1$  $34 / *$ 35 \* VM - segment for non-faulting loads.  $36 * 7$ 38 #include <sys/types.h> 39 #include <sys/t lock.h> 40 #include <sys/param.h> 41 #include <sys/mman.h> 42 #include <sys/errno.h> 43 #include <sys/kmem.h> 44 #include <sys/cmn err.h> 45 #include <sys/vnode.h> 46 #include <sys/proc.h> 47 #include <sys/conf.h> 48 #include <sys/debug.h> 49 #include <svs/archsvstm.h> 50 #include <sys/lgrp.h> 52 #include <vm/page.h>  $53$  #include  $\langle \text{vm/hat.h}\rangle$  $54$  #include < $vm/as.h$ 55 #include <vm/seg.h> 56 #include <vm/vpage.h>  $58/$ 

 $\blacksquare$ 

#### $\sim$ new/usr/src/uts/sparc/v9/vm/seg nf.c 59 \* Private seg op routines.  $60 *1$ 61 static int segnf\_dup(struct seg \*seg, struct seg \*newseg); 62 static int segnf\_unmap(struct seg \*seg, caddr\_t addr, size\_t len); 63 static void segnf free(struct seg \*seg); 64 static faultcode\_t segnf\_nomap(void); 65 static int segnf\_setprot(struct seg \*seg, caddr\_t addr, 66 size\_t len, uint\_t prot); 67 static int segnf checkprot(struct seg \*seg, caddr t addr, 68 size  $t$  len, uint  $t$  prot); segnf  $nop(void)$ ; 69 static int 70 static int segnf\_getprot(struct seg \*seg, caddr\_t addr, 71 size  $t$  len, uint  $t *$ protv); 72 static u\_offset\_t segnf\_getoffset(struct seg \*seg, caddr\_t addr); 73 static int segnf\_gettype(struct seg \*seg, caddr\_t addr); 74 static int segnf getyp(struct seg \*seg, caddr t addr, struct vnode \*\*vpp); 75 static void segnf\_dump(struct seg \*seg); 76 static int segnf\_pagelock(struct seg \*seg, caddr\_t addr, size\_t len, struct page \*\*\*ppp, enum lock\_type type, enum seg\_rw rw); 77 78 static int segnf\_setpagesize(struct seg \*seg, caddr\_t addr, size\_t len, 79  $u$ int t szc); 80 struct seq ops seqnf ops = { 81  $\overline{\text{dup}}$  $=$  segnf\_dup,  $92$ .unmap  $=$  segnf\_unmap,  $=$  segnf free. 83 free.  $84$ .fault = (faultcode\_t (\*)(struct hat \*, struct seg \*, caddr\_t, 85 size\_t, enum fault\_type, enum seg\_rw))segnf\_nomap,  $86$ .faulta = (faultcode t  $(*)$  (struct seq  $*$ , caddr t)) seqnf nomap, 87 .setprot = segnf setprot,  $88$ .checkprot = segnf\_checkprot, =  $(int (*) (struct seq *, caddr t, size t, int, uint t))$  $RQ$ .sync  $90$ segnf\_nop, 91 incore  $=$  (size\_t  $(*)$  (struct seg \*, caddr\_t, size\_t, char \*)) 92 segnf\_nop,  $93$ .lockop =  $(int (*)$  (struct seg \*, caddr\_t, size\_t, int, int,  $Q_4$ ulong t \*, size t)) segnf nop, 95 .getprot = segnf\_getprot, 96 .getoffset = segnf\_getoffset,  $=$  segnf gettype,  $Q<sub>7</sub>$ .gettype 98 .getvp = segnf\_getvp, =  $(int \t{(*)} (struct seg *, caddr_t, size_t, uint_t))$ 99 .advise  $100$ segnf nop,  $=$  segnf\_dump, 101 .dump  $102$ .pagelock  $=$  segnf pagelock, 105  $setpagesize = seqnf setpagesize,$  $103 \; ;$ unchanged\_portion\_omitted\_  $440/$ 441 \* segnf pages are not dumped, so we just return  $442 * /$ <br> $443$  /\* ARGSUSED \*/ 444 static void 445 segnf\_dump(struct seg \*seg)  $446 \{\}$ 448 /\*ARGSUSED\*/ 449 static int 450 segnf pagelock(struct seg \*seg, caddr t addr, size t len, 451 struct page \*\*\*ppp, enum lock\_type type, enum seg\_rw rw)  $455 \;$ 456 return (ENOTSUP);  $457$ }

# new/usr/src/uts/sparc/v9/vm/seg\_nf.c

459 /\*ARGSUSED\*/

460 static int

460 static int<br>
461 segnf\_setpagesize(struct seg \*seg, caddr\_t addr, size\_t len,<br>
462 uint\_t szc)<br>
453 return (ENOTSUP);<br>
454 }<br>
154 }<br>
154 }<br>
154 }

 $\overline{\mathbf{3}}$ 

- 
- 
- $\_\_unchanged\_portion\_omitted\_$